# **Gérer un site web WordPress utilisant le plugin multilingue WPML**

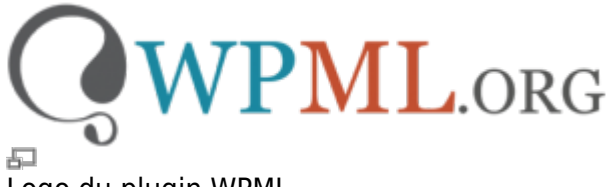

Logo du plugin WPML.

WordPress Multi Language (WPML) est un « plugin » commercial pour WordPress permettant de traduire les pages et contenus en différentes langues. Si votre site web utilise WPML, lisez-bien les informations particulières à savoir lors de l'utilisation de votre site WordPress avec ce plugin.

## **Les particularités de WPML**

- En plus de la langue de base qui est (toujours) définie dans WordPress, WPML permet d'ajouter d'autres langues supportées, avec une foules d'options.
- Chaque contenu, page ou article a un équivalent dans la ou les autres langues, qu'il faut traduire ensuite.

### **Sélecteurs de langue**

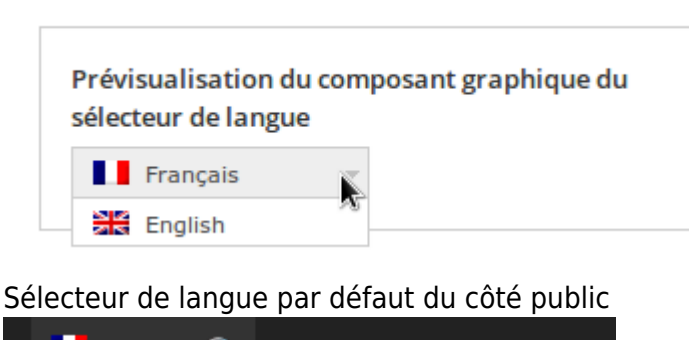

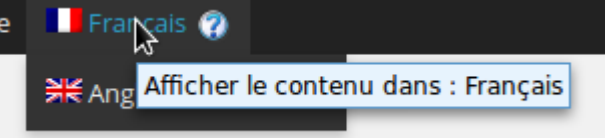

Sélecteur de langue dans la barre d'administration.

# **Traduire une Page ou un article**

Last update: 2014/11/02 19:15 site web:wordpress:plugins:wpml https://wiki.kajoom.ca/site\_web/wordpress/plugins/wpml?rev=1414973752

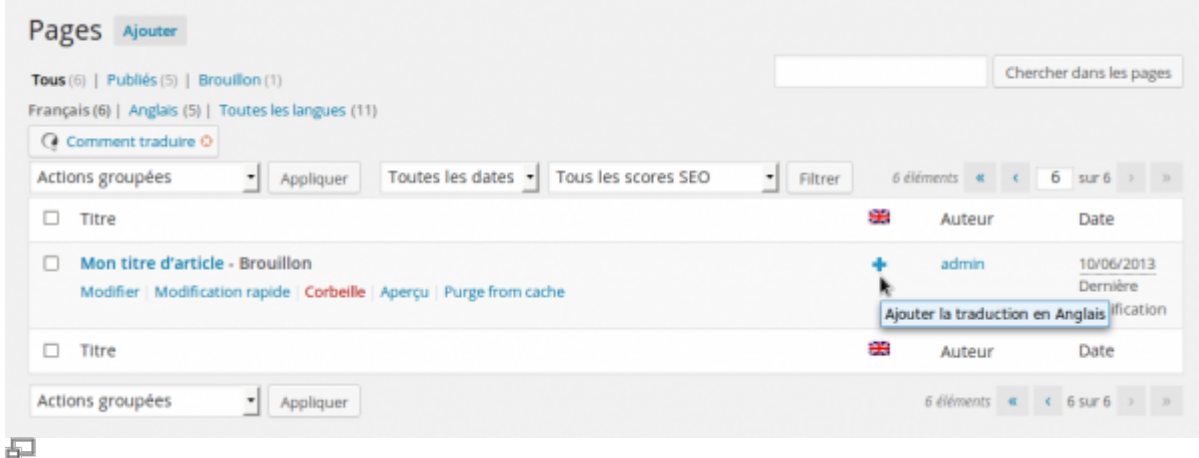

Pour traduire un article, il suffit de cliquer sur le bouton « + » à droite du sitre de l'article.

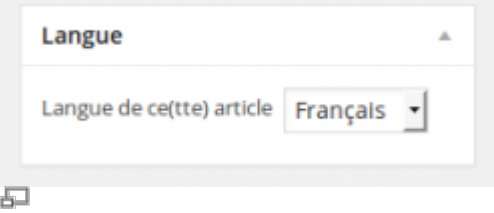

Metabox affichée lors de l'édition d'un article.

#### **Lien externes**

Pour en savoir plus sur WPML, voici des références vers le site des développeurs :

- [Site web de WPML](http://wpml.org/fr/)
- [Documentation de WPML](http://wpml.org/fr/documentation-6)

### **Voir aussi :**

- [Gestion d'un site web WordPress](https://wiki.kajoom.ca/site_web/wordpress)
- [Site Web](https://wiki.kajoom.ca/site_web/start)

### **Services reliés**

• [kajoom.ca/services/conception](http://kajoom.ca/services/conception)

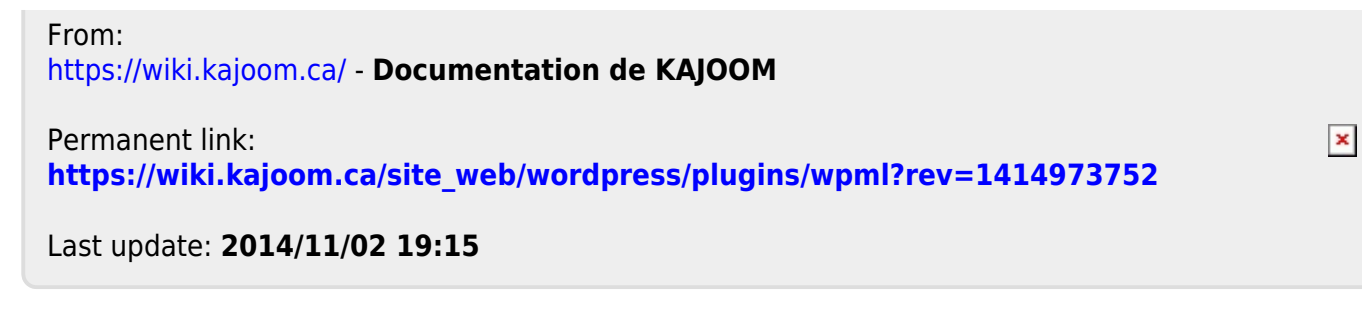